# **Homework 2**

# **Solution**

## **Problem 1**

Determine and plot the convolution integral  $f_1(t)*f_2(t)$  for:

a)

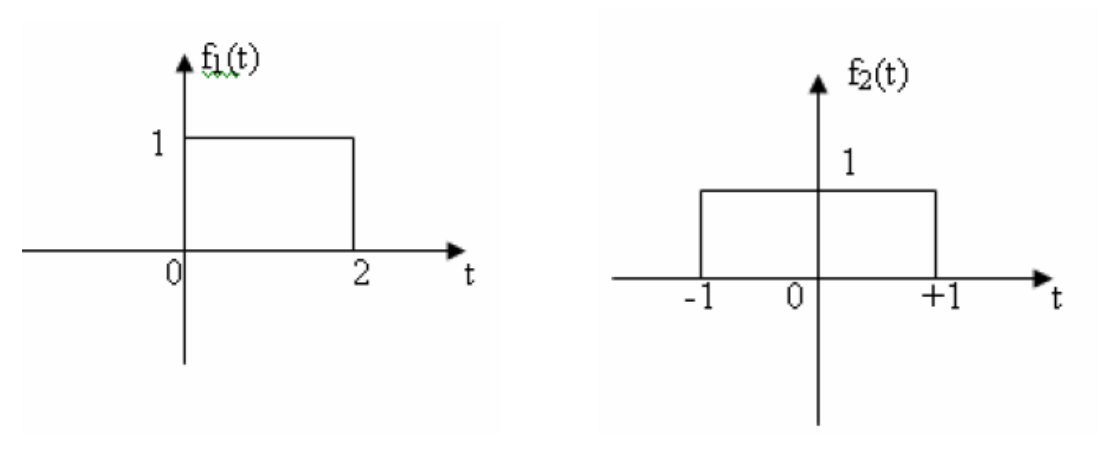

$$
f_1(t) = u(t) - u(t-2) \Rightarrow F_1(s) = \frac{1}{s} - \frac{e^{-2s}}{s}
$$
  
\n
$$
f_2(t) = u(t+1) - u(t-1) \Rightarrow F_2(s) = \frac{e^{+s}}{s} - \frac{e^{-s}}{s}
$$
  
\n
$$
F_1(s) \cdot F_2(s) = \frac{e^{+s}}{s^2} - 2\frac{e^{-s}}{s^2} + \frac{e^{-3s}}{s^2} \Rightarrow
$$
  
\n
$$
f_1(t) * f_2(t) = (t+1)u(t+1) - 2(t-1)u(t-1) + (t-3)u(t-3)
$$

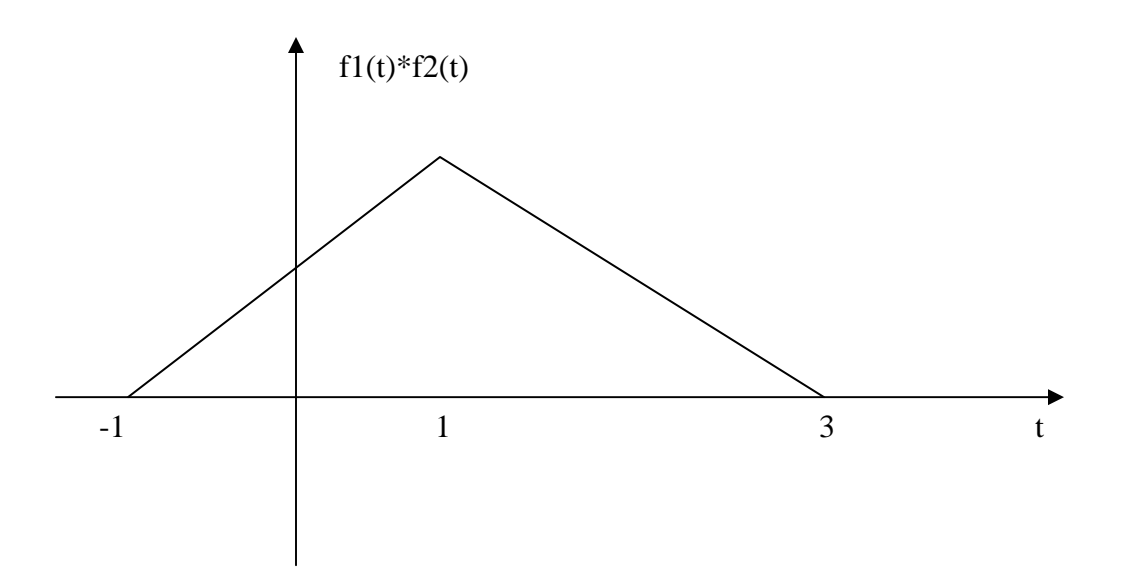

 $b)$ 

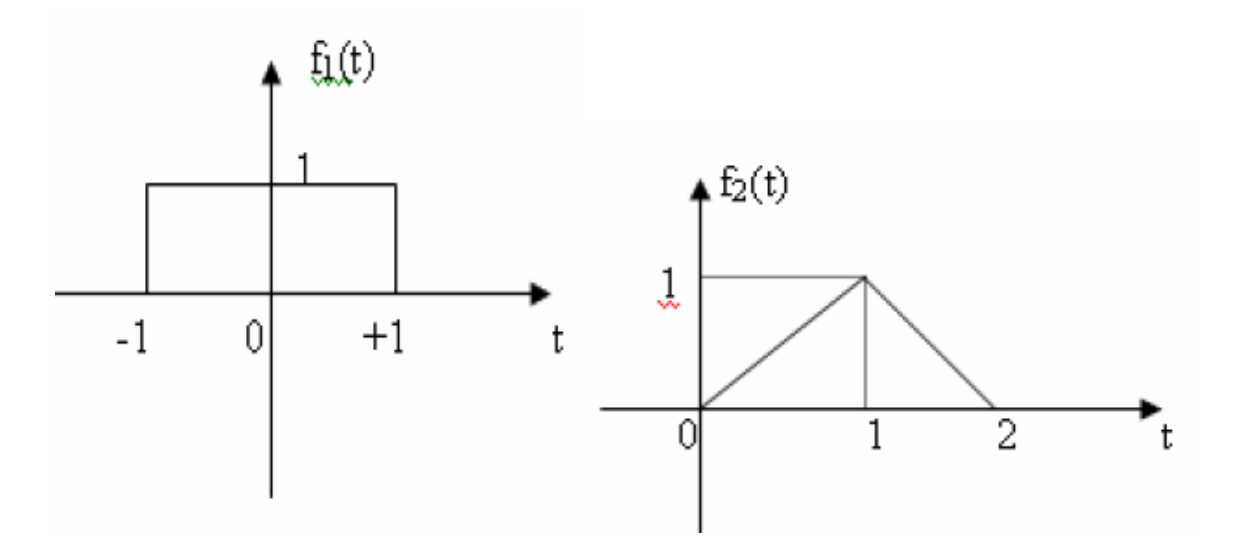

$$
f_1(t) = u(t+1) - u(t-1) \Rightarrow F_1(s) = \frac{e^{+s}}{s} - \frac{e^{-s}}{s}
$$
  
\n
$$
f_2(t) = tu(t) - 2(t-1)u(t-1) + (t-2)u(t-2) \Rightarrow F_2(s) = \frac{1}{s^2} - 2\frac{e^{-s}}{s^2} + \frac{e^{-2s}}{s^2}
$$
  
\n
$$
F_1(s) \cdot F_2(s) = \frac{e^{+s}}{s^3} - 2\frac{1}{s^3} + 2\frac{e^{-2s}}{s^3} - \frac{e^{-3s}}{s^3} \Rightarrow
$$
  
\n
$$
f_1(t) * f_2(t) = \frac{1}{2}(t+1)^2 u(t+1) - t^2 u(t) + (t-2)^2 u(t-2) - \frac{1}{2}(t-3)^2 u(t-3)
$$

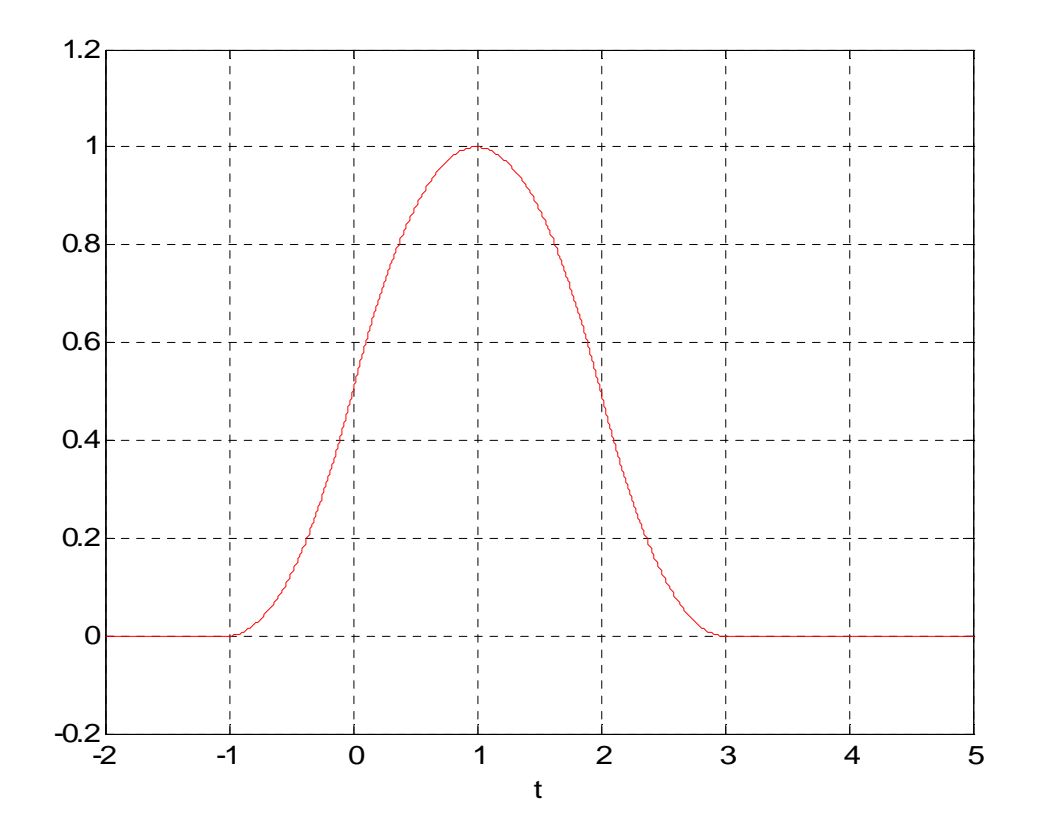

Determine the transfer function C(s)/V(s) of the System below

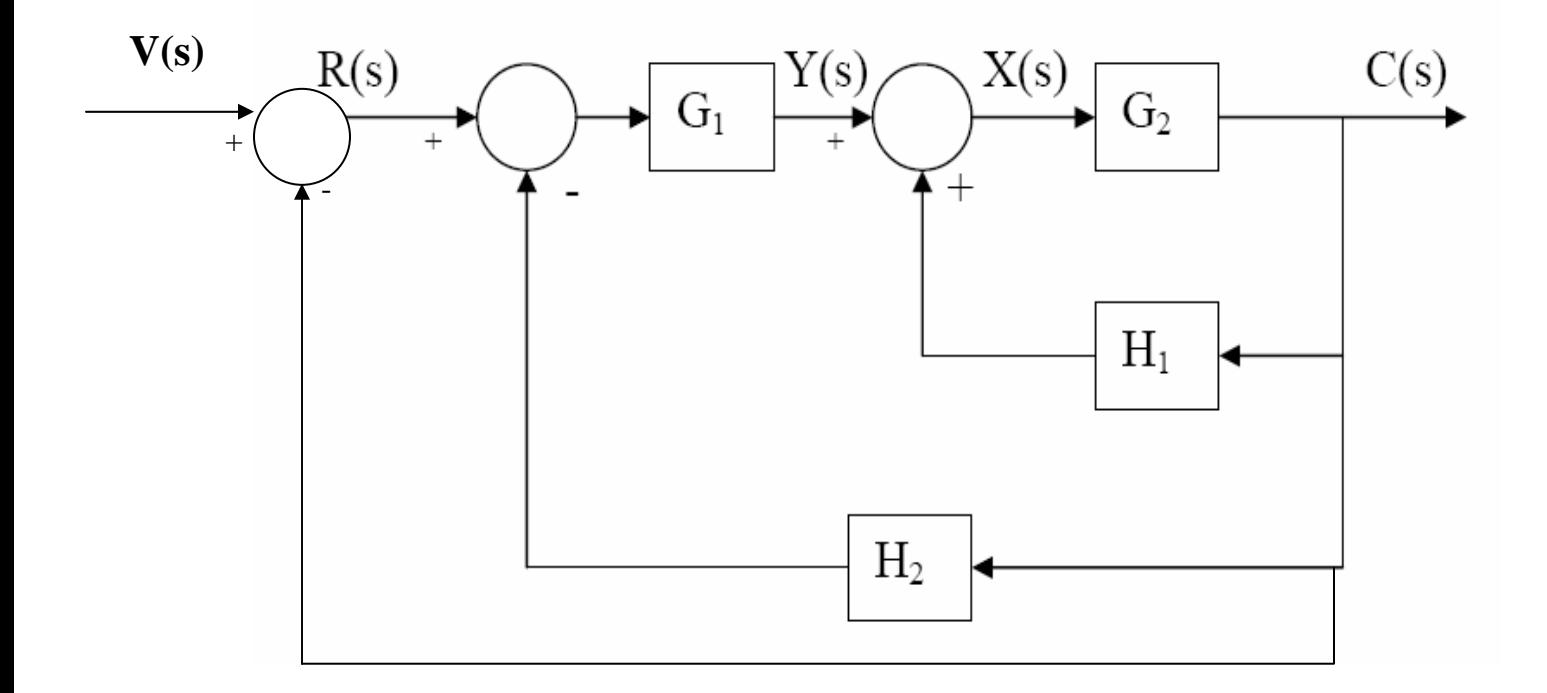

$$
X(s) = Y(s) + H_1C(s)
$$
  
\n
$$
X(s) = G_1 \{ R(s) - H_2C(s) \} + H_1C(s)
$$
  
\n
$$
C(s) = G_1G_2R(s) - G_1G_2H_2C(s) + G_2H_1C(s)
$$
  
\n
$$
\frac{C(s)}{R(s)} = \frac{G_1G_2}{1 + G_1G_2H_2 - G_2H_1}
$$
  
\n
$$
R(s) = V(s) - C(s)
$$
  
\nlet: 
$$
G(s) = \frac{C(s)}{R(s)} \Rightarrow
$$
  
\n
$$
\frac{G_1G_2}{V(s)} = \frac{G(s)}{1 + G_1G_2H_2 - G_2H_1}{1 + G_1G_2H_2 - G_2H_1} = \frac{G_1G_2}{1 + G_1G_2H_2 - G_2H_1 + G_1G_2}
$$

Consider the unit feedback system shown below:

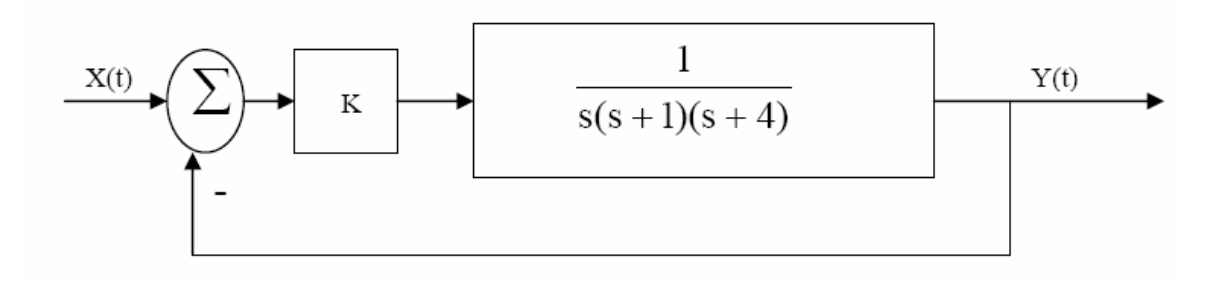

a) Determine the error signal E(s).

$$
E(s) = \frac{X(s)}{1 + G(s)} = \frac{X(s)[s(s+1)(s+4)]}{s(s+1)(s+4) + K}
$$

b) Determine the range of K for the system to be stable.

$$
\frac{X(s)}{Y(s)} = \frac{K}{s^3 + 5s^2 + 4s + K}
$$

RH table

| $S^4$                            |          |   |
|----------------------------------|----------|---|
| $S^3$                            |          | K |
| S                                | $20 - K$ |   |
| $\overline{0}$<br>$\overline{a}$ | K        |   |

For stability, K>0 and 20-K>0, implies 0<K<20

The transfer function of a linear control system is given by:

$$
\frac{C(s)}{R(s)} = \frac{1}{s^2 + 3s + 2}
$$

a) Determine the state equation for this system.

$$
\begin{bmatrix} X_1'(t) \\ X_2'(t) \end{bmatrix} = \begin{bmatrix} -3 & 1 \\ -2 & 0 \end{bmatrix} \begin{bmatrix} X_1(t) \\ X_2(t) \end{bmatrix} + \begin{bmatrix} 0 \\ 1 \end{bmatrix} r(t)
$$

b) Determine the corresponding output equation.

$$
y(t) = \begin{bmatrix} 1 & 0 \end{bmatrix} \begin{bmatrix} X_1(t) \\ X_2(t) \end{bmatrix} + [0]r(t)
$$

#### **Problem 5**

The input signal of the LTI system shown below (initially at rest) is  $x(t) = u(t)-u(t-3)$ 

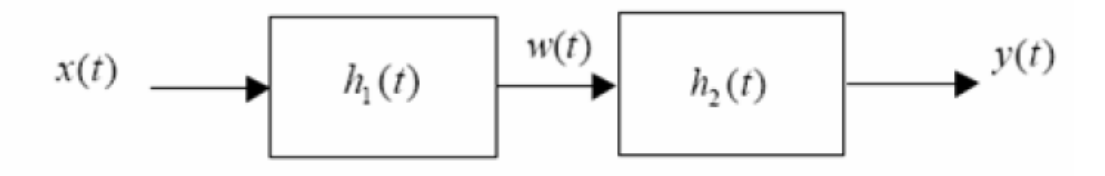

The impulse responses of the subsystems are:

$$
h_1(t) = \left(e^{-t} + e^{-2t}\right)u(t)
$$

$$
h_2(t) = e^{-3t}u(t)
$$

a) Compute the impulse response h(t) of the overall system.

$$
H_1(s) = \frac{1}{s+1} + \frac{1}{s+2}
$$
  
\n
$$
H_2(s) = \frac{1}{s+3}
$$
  
\n
$$
\Rightarrow
$$
  
\n
$$
H(s) = H_1(s) \cdot H_2(s) = \left(\frac{1}{s+1} + \frac{1}{s+2}\right) \cdot \frac{1}{s+3}
$$
  
\n
$$
= \frac{1}{(s+1)(s+3)} + \frac{1}{(s+2)(s+3)}
$$
  
\n
$$
= \frac{A}{s+1} + \frac{B}{s+2} + \frac{C}{s+3}
$$

Solving for A, B, and C we find:

 $A = 1$ ;  $B = 0$ ;  $C = -1$   $\rightarrow$  $h(t) = (e^{-t} - e^{-3t})u(t)$  $(s) = \frac{1}{s+1} - \frac{1}{s+3}$  $H(s)$ *s s* =− - - - ⇒  $+1$   $s+$ 

b) Find an equivalent system (same impulse response) configured as a parallel interconnection of two LTI subsystems.

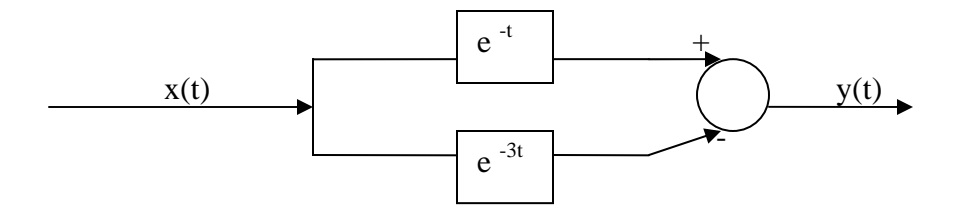

c) Sketch the input signal  $x(t)$ . Compute the output signal  $y(t)$ .

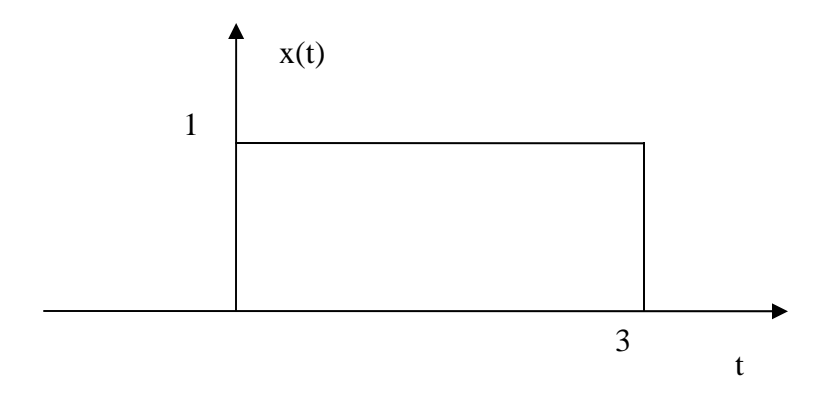

$$
X(s) = \frac{1}{s} - \frac{e^{-3s}}{s}
$$
  
\n
$$
H(s) = \left(\frac{1}{s+1} - \frac{1}{s+3}\right)
$$
  
\n
$$
Y(s) = H(s)X(s)
$$
  
\n
$$
= \frac{1}{s(s+1)} - \frac{e^{-3s}}{s(s+1)} - \frac{1}{s(s+3)} + \frac{e^{-3s}}{s(s+3)}
$$
  
\n
$$
= \left(\frac{1}{s} - \frac{1}{s+1}\right) - \left(\frac{e^{-3s}}{s} - \frac{e^{-3s}}{s+1}\right) - \frac{1}{3}\left(\frac{1}{s} - \frac{1}{s+3}\right) + \frac{e^{-3s}}{3}\left(\frac{1}{s} - \frac{1}{s+3}\right)
$$

$$
\Rightarrow
$$

$$
y(t) = u(t) - e^{-t}u(t) - \left(u(t-3) - e^{-(t-3)}u(t-3)\right) - \frac{1}{3}\left(u(t) - e^{-3t}u(t)\right) + \frac{1}{3}\left(u(t-3) - e^{-3(t-3)}u(t-3)\right)
$$
  
=  $\frac{2}{3}u(t) - e^{-t}u(t) + \frac{1}{3}e^{-3t}u(t) - \frac{2}{3}u(t-3) + e^{-(t-3)}u(t-3) - \frac{1}{3}e^{-3(t-3)}u(t-3)$ 

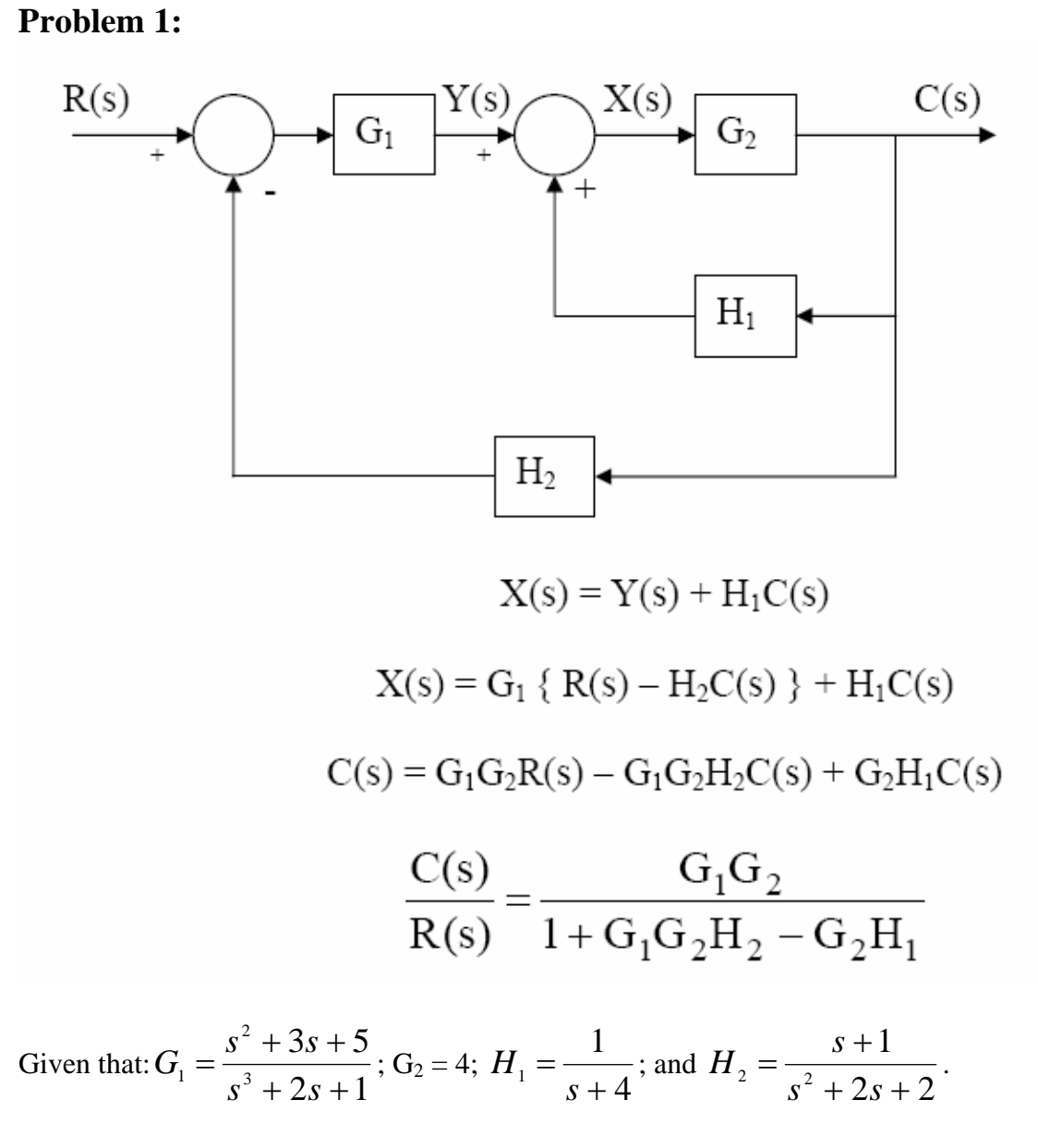

#### **% Matlab Solution**

 $G1 = tf([1 3 5],[1 0 2 1]);$  $G2 = tf([4],[1]);$  $H1 = tf([1],[1 4]);$  $H2 = tf([1 1],[1 2 2]);$ 

 $H = G1*G2/(1+G1*G2*H2-G2*H1);$ 

Use Matlab to determine whether the system with the transfer function shown below is stable. Get a state space representation of the system.

$$
H(s) = \frac{s^2 + 3s + 4}{s^6 - 2s^5 + 7s^3 - 3s^2 + s + 1}
$$

% Enter the coefficients of the denominator  $A = [1 - 2 0 7 - 3 1 1];$ 

```
% Compute the poles of the system. If not all of them lie in the left half 
%plane then the system is not stable 
roots(A)if real(roots(A) < 0)
        display 'The system is stable' 
else 
        display 'The system is not stable' 
end 
% Get the State Space Representation 
[a, b, c, d] = tf2ss([1 3 4], [1 -2 0 7 -3 1 1])ans = 1.6003 + 1.3159i 
  1.6003 - 1.3159i 
  -1.5872 
 0.3678 + 0.5341i 0.3678 - 0.5341i 
  -0.3490
```
The system is not stable

 $a =$ 

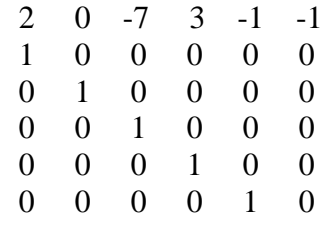

## $b =$

 $\begin{bmatrix} 1 & 0 \\ 0 & 0 \\ 0 & 0 \\ 0 & 0 \end{bmatrix}$ 

 $c =$ 

 $0\quad 0\quad 0\quad 1\quad 3\quad 4$ 

 $d =$ 

 $\overline{\mathbf{0}}$